## **ETP CICS Interface - Overview**

This documentation describes Software AG's Entire Transaction Propagator CICS Interface (ETC) for installing and running the Entire Transaction Propagator (ETP) with CICS.

ETP allows Adabas users to have duplicate, or replicate, database files in a single database or distributed network. The copies can be distributed throughout a network to provide quick, economical access at user locations.

This documentation is intended for those who are planning for distributed database processing, are looking for a solution that combines databases into a central database resource, or are installing or already using a distributed Adabas/Net-work system.

It covers the following topics:

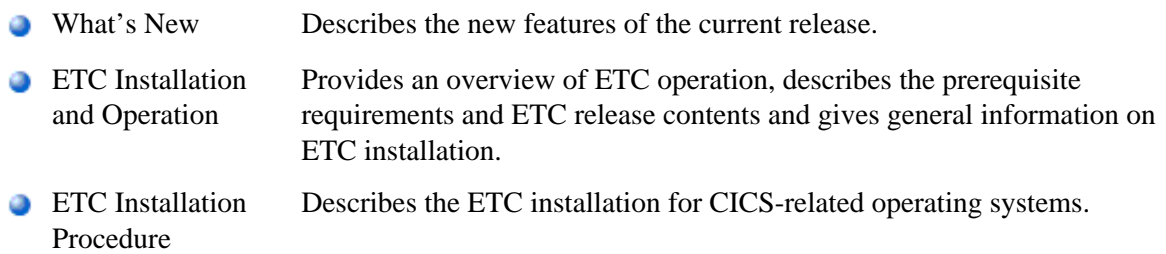

For a list of the ABEND codes that can occur during the operation of the Entire Transaction Propagator CICS Interface, refer to the *Entire Transaction Propagator Abend Codes* in the Natural *Messages and Codes* documentation.